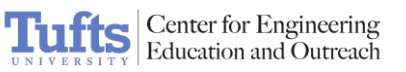

# Light at the Beginning of the Tunnel - NXT

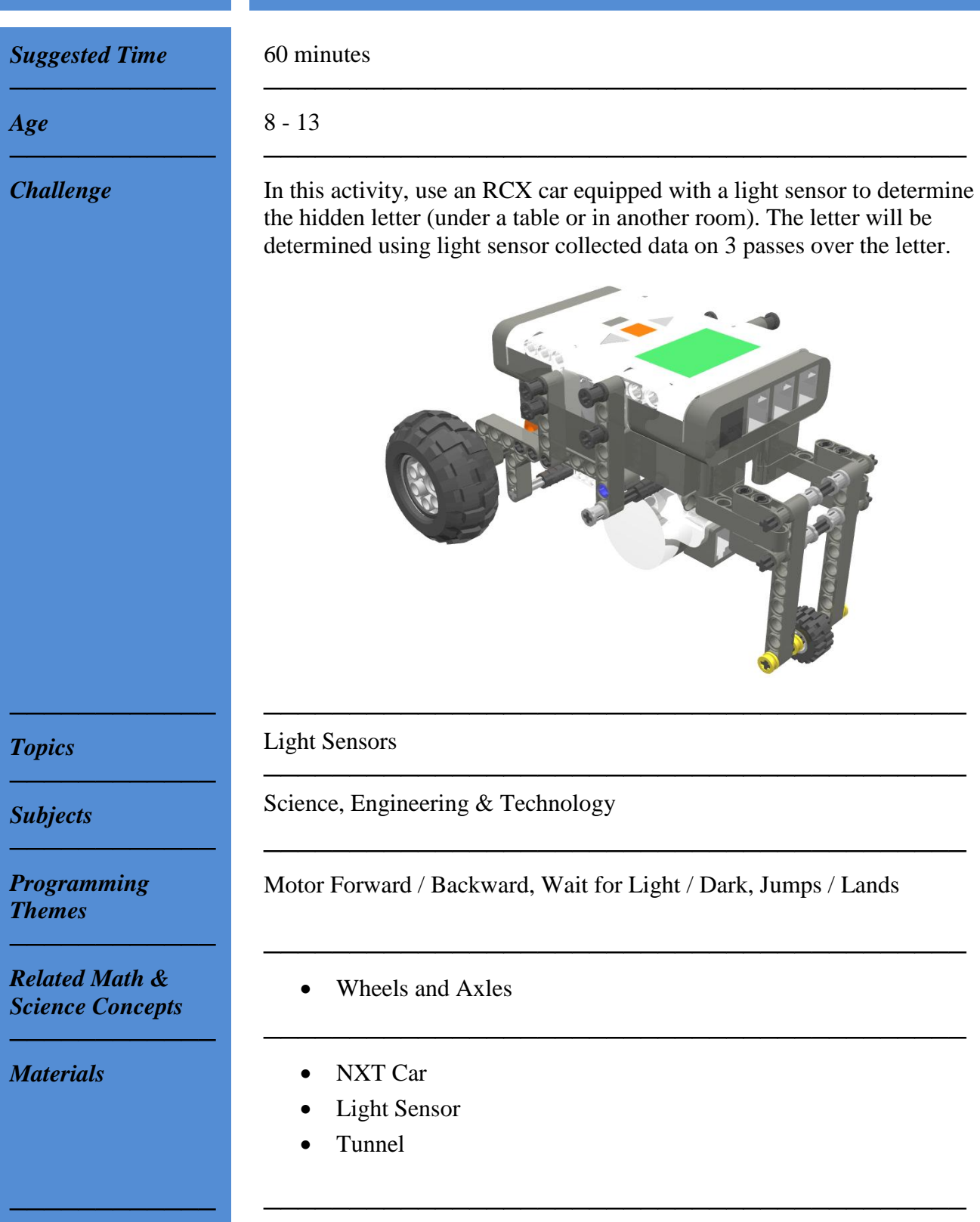

*────────────*

*Programming Instructions*

*Building Instructions* 1. Starting with the origional one motor kit car, add a light sensor and lights to the car. Wire the motors and the lights to the outputs, and the light sensor to an input.

Center for Engineering

Education and Outreach

Tufts

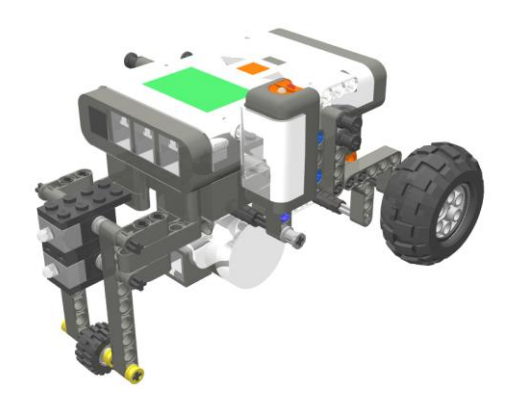

1. Choose whether to use ROBOLAB or the LEGO NXT Software to program (follow step 2 for ROBOLAB; follow step 3 for LEGO NXT Software.)

─────────────────────────────────────────

2. In ROBOLAB INVENTOR 4, program a car to drive till it sees dark and then reverse.

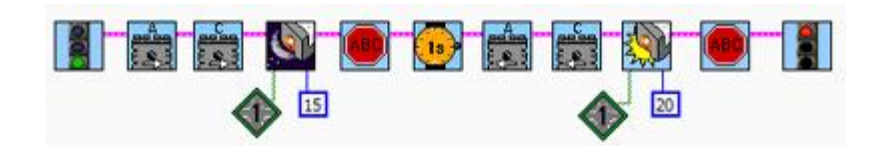

3. Using the LEGO NXT Software, program the car to travel forward until the light sensor reads below a certain level, stop for 1 second, reverse out of the tunnel, and stop again.

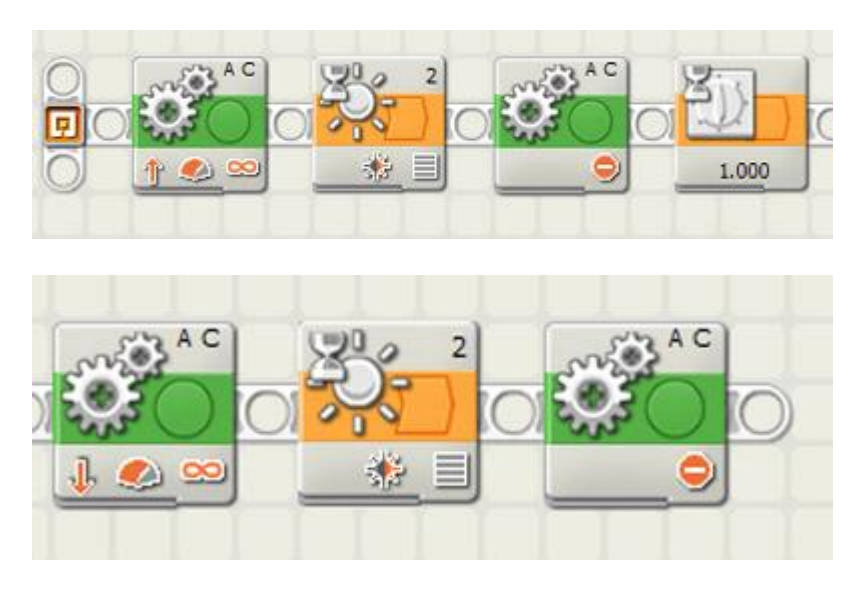

## Page 2 of 3

*────────────*

*────────────*

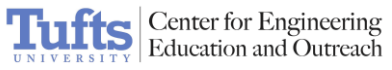

*In Action*

The car should drive to the tunnel until it enters the tunnel at which point it will reverse itself back out.

─────────────────────────────────────────

─────────────────────────────────────────